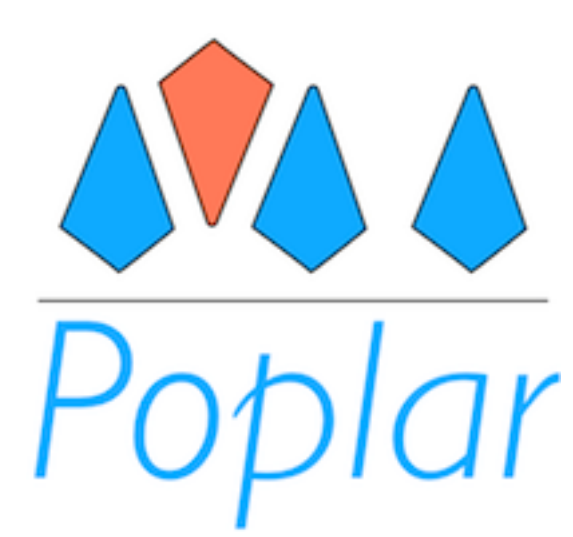

#### Java Composition with Labels and AI Planning

#### Johan Nyström-Persson (johan@nii.ac.jp)

Dept. of Computer Science University of Tokyo / NII (Honiden laboratory), Japan

Shinichi Honiden (honiden@nii.ac.jp) Dept. of Computer Science, University of Tokyo / NII, Japan

#### **Motivation**

- **• Software construction from libraries and components is now the dominant paradigm**
- Java is an excellent language for component-based software development
- **• However, component integration and re-integration remains difficult**
	- Integrating components in the first place
	- Re-integrating after evolution

#### Difficulty of integration

- Dependencies between classes from different components in Java are encoded as **method calls** or as **field reads/writes**
- **• In order to use an API, we need knowledge that is not formally specified**
	- The meaning and usage of each argument of a method, of return values etc.
	- Temporal constraints (correct order of method invocations etc.)
- These constraints evolve over time, causing breaking changes; a well known problem1,2

1. Shaw, "Procedure Calls are the Assembly Language of Software Interconnections." Proc Workshop Studies of Software Design, 1993

2. Kell, "The Mythical Matched Modules." OOPSLA, 2009

#### A typical syntactic breaking change

currency or reflection. We discuss a possible approach to ex-algebra and the second to ex-algebra approach to

- The time and date API changed substantially between Java 1.4 and 1.5 (see below)  $T$  the paper, we disregard is paper, we disregard is used by coninvocation, and it will remain a function  $\mathcal{L}$  $\mathsf{d}$  is involution in the return value with value  $\mathsf{d}$ has the nowHour label. Here, the labels describe one kind antially hetween . lays 1  $\Lambda$  and 1 5 (see commonly be converted.
- The *capabilities* of the time and date component have not been reduced, **but the** *structure of the interface* **has changed.** of useful application of the method, but not mandatory conve not been requced, this variable does not have the current  $\mathcal{L}_\mathcal{A}$  in this variable does not have the current  $\mathcal{L}_\mathcal{A}$ 2. A a para a para a basic example We depend the Poplar Java integration mechanism using the Poplar Java integration mechanism using using a structure of  $\alpha$ simple example from the real world. The time and date  $\mathcal{L}$
- Idea: we should depend on and provide *capabilities*, not interface details case, unless the annotations are augmented beyond what is a series are augmented by a series are augmented by  $\alpha$  sandard  $\alpha$  is standard substantially between substantial substantial substantial substantial substantial substantial substantial substantial substantial substantial substantial substantial substantial substantial s ve capabilities, not interiace details

the following code was used to obtain the current hour of the

 $C \cdot I$ Java 1.4 Java 1.5  $J_{\alpha\beta}$  and  $J_{\alpha\beta}$  and  $J_{\alpha\beta}$ 

*g e t S e c o n d ( ) , e t c o n d ( ) , e t c o n d ( ) , e t c e t c o n d ( )* 

tion 8) and conclude the paper (Section 9).

Date now  $=$  new Date(); int hour = now . getHour();

r e s u l t i t i t s u l t i t s u l t i t s u l t i t s u l t s u l t s u l t s u l t s u l t s u l t s u l <br>Hour : + now Hour ; + now Hour ; + now Hour ; + now Hour ; + now Hour ; + now Hour ; + now Hour ; + now Hour ;

 ${\sf Calendar}\,$  now  $\,=\, {\sf Calendar}\,$ . get ${\sf Calendar}$  () ;  $\mathsf{int}$  hour  $=$  now .get ( <code>Calendar</code> . <code>HOUR\_OF\_DAY</code> ) ;

fects. In these two cases we use produce  $\mathcal{L}_{\text{max}}$  and trans-and trans-and trans-and trans-and trans-and trans-

to the methods. The constructor Date() declares that the re-

 $s_{\rm eff}$ sult, ie the return value, will have the new label current  $T_{\rm eff}$ 

This label was declared in the Date class itself. This label was declared in the Date class itself. The  $\sim$ 

indicates that a new label is added. In contrast, the getHours and  $\alpha$ 

method indicates that for the this variable, the receiver of the

method, and invariant of the current of the current  $\sigma$ 

the label must be object prior to method by the this object prior to method the this object prior to method to

value. As for the client component which was for the client which was  $\alpha$ 

the value corresponding to the current hour of the day, its the day, it seems the day, it seems the day, it seems the day, it seems the day, it seems the day, it seems the day, it seems the day, it seems the day, it seems

 $A_{\rm{max}}$  and  $A_{\rm{max}}$  the TimeAndDate interface to the TimeAndDate interface to the  $T$ 

now Hour label. We request a production of an integer value of an integer value of an integer value of  $\alpha$ 

with this label using the  $\mu$  this label using the  $\mu$  produce  $\mu$ 

with a '#' sign to distinguish them from normal Java code. The minimal Java code. The minimal Java code. The m<br>The minimal Java code. The minimal Java code. The minimal Java code. The minimal Java code. The minimal Java c

code should resemble the following:

#### Producing values: JDBC example

```
void m(Properties p) { /* Inputs: p, url, query, column */
   String url = "jdbc:mysql://localhost:3306/...";
   String query = "select * from data where item.value > 5;";
   int column = 1;
   Connection c = DriverManager.getConnection(url, p);
   Statement s = c.createStatement();
   ResultSet rs = s.executeQuery(query);
   while (rs.next()} {
      int target = rs.getInt(column); //Target value//...
   }
}
```
- **• Goal: produce a certain kind of value (the integer field from the database) given certain inputs**
- This code depends on method names, relations between methods, type signatures etc.
- **• Idea: try to find the necessary code using a search algorithm**

#### Type based search, leads to errors

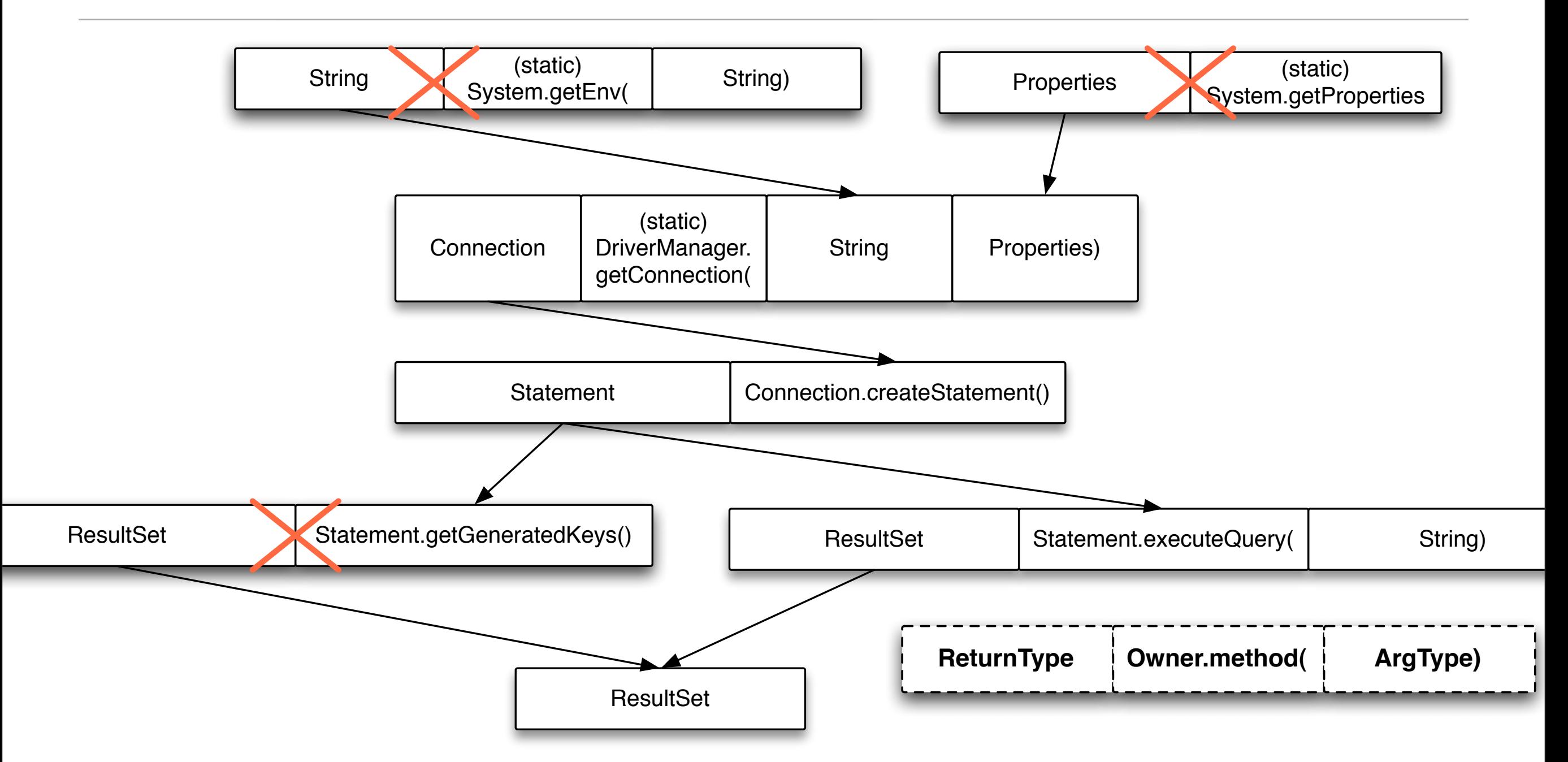

- Much of the code fragment can be constructed by a **reverse type based search**
- In case of very general types (String, int...) many possibilities are incorrect Inspired by: Mandelin, Xu, Kimelman and Bodik. "Jungloid Mining: Helping to Navigate the API Jungle." PLDI 2005

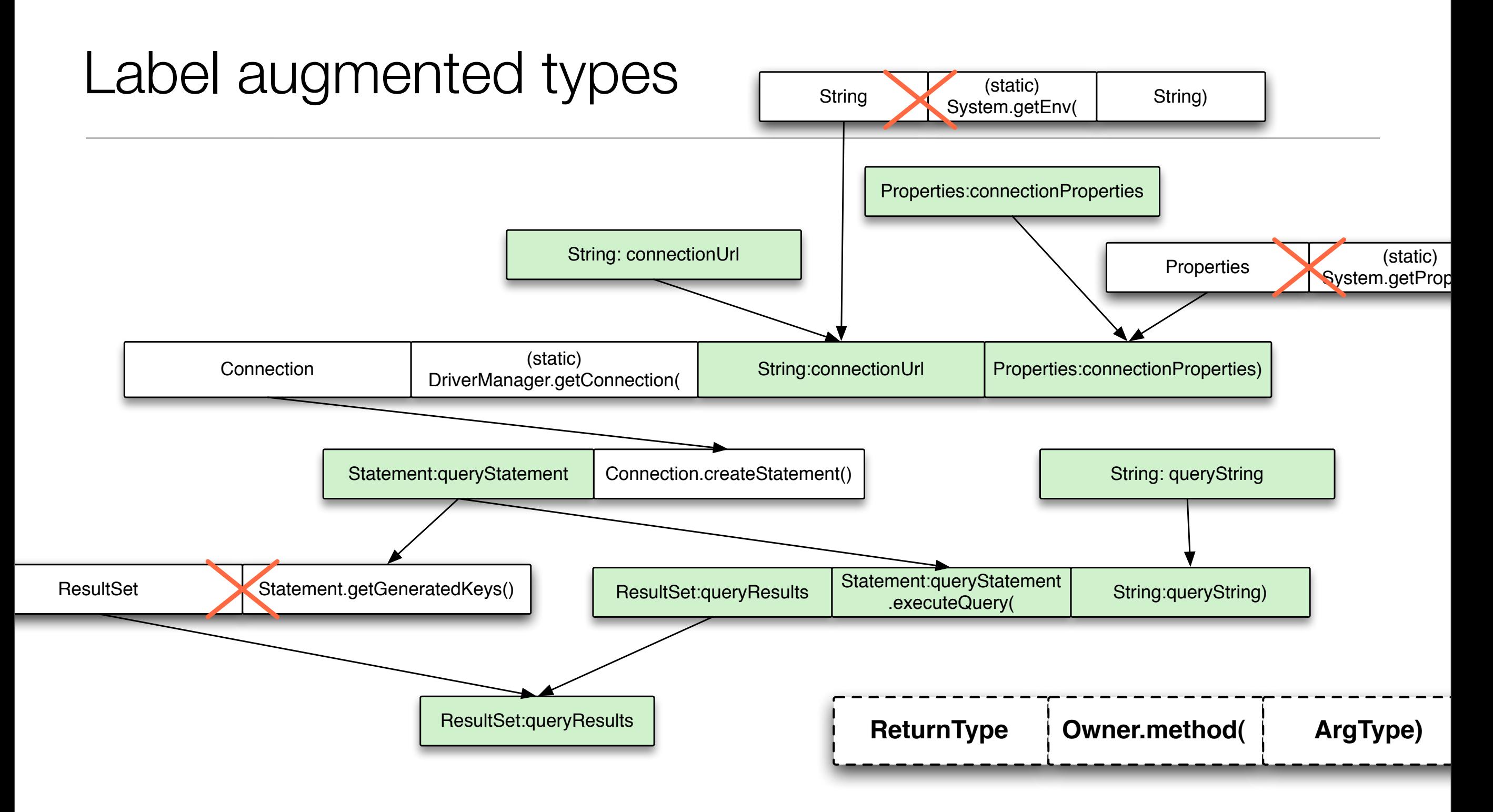

- Can rule out incorrect choices by specifying variables with labels
- Label based selection has been attempted for ML and Lambda calculus<sup>1</sup>, not Java
	- 1. Garrigue and Furuse. "A Label-Selective Lambda Calculus with Optional Arguments and its Compilation Method." 1995

Monday, October 24, 2011

#### Transforming values: Socket example

```
void m(byte[] data) {
  Socket s = new Socket("localhost", 3000);
  OutputStream o = s.getOutputStream();
  o.write(data);
  s.close();
}
```
- The purpose of this code is to send the data, i.e. **to cause a side effect**
- Can we achieve this through search?
- Idea: **describe label changes in method signatures**

## Requesting transformations (additional labels)

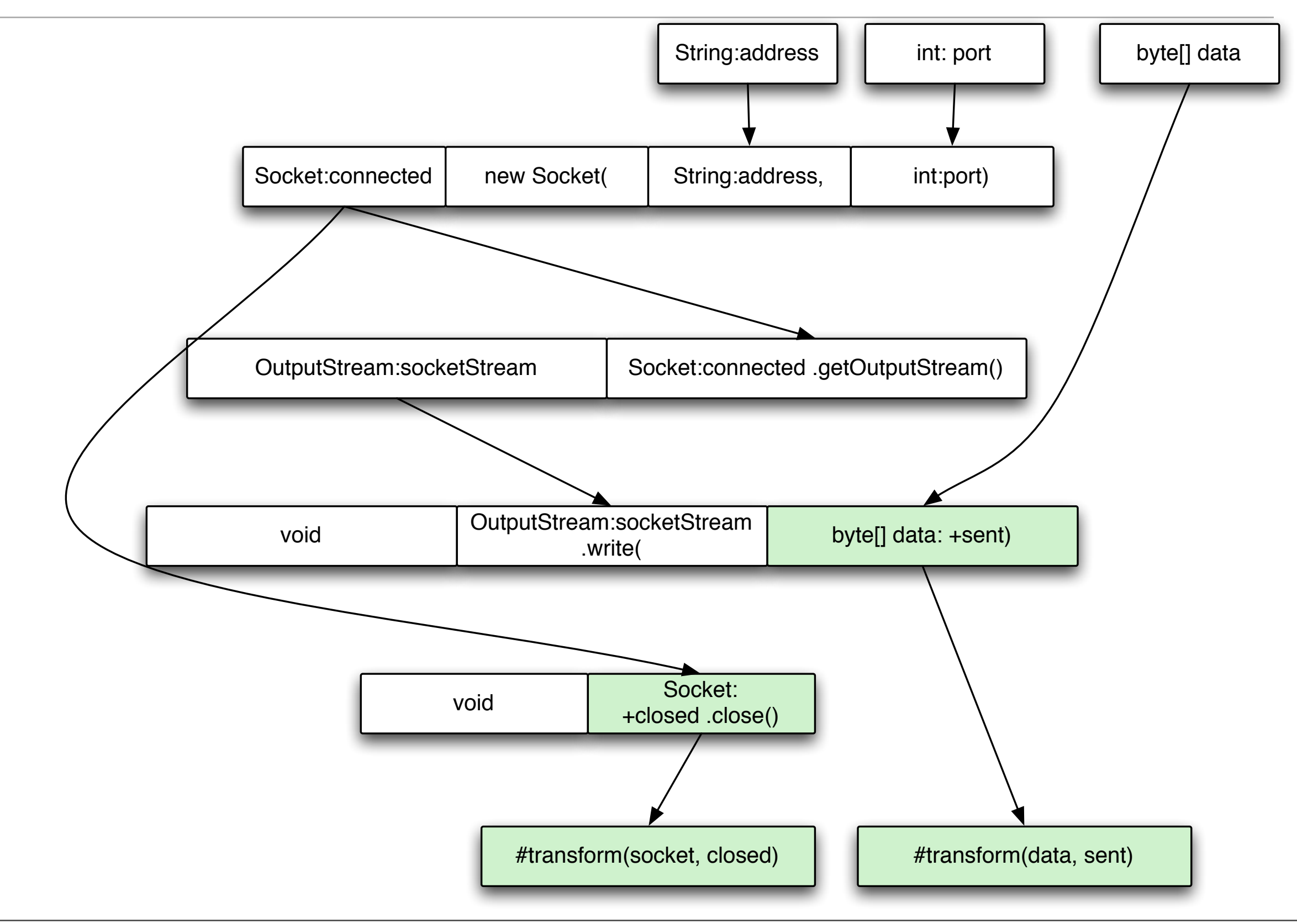

#### Two kinds of capabilities

- Given some existing variables, with known types and labels:
	- **• Produce** capability
		- **•** Produce a new variable of a given type, with given labels
	- **• Transform** capability
		- **•** Transform an existing variable to give it additional labels

#### AI planning at the level of variables

- Searching for code to integrate components resembles an *AI planning problem*
	- Identifying a sequence of actions that may interfere with each other
- **• Approach: describe variables in interfaces in such a way that we can apply planning algorithms to generate integration code**
	- Generate **safe and correct** code that can be mixed with handwritten code
	- Describe and request **useful**, composable API usage patterns

#### Core features of Poplar

- A Java extension that compiles to pure Java code (no runtime support)
- Associate a dynamic *set of labels* with each variable
	- Specify how methods depend on and modify labels
- A planning algorithm searches for *solutions* (code) by using the labels. Solutions satisfy *queries*.
	- **• A query and a solution form an** *integration link***.**

# Example: a Poplar declaration

```
class Connector {
  tags(Address) connectionAddress;
  resource connection {
    properties @connected, @configured;
    void connect(Address a)
       this: +@connected, @configured;
       a: connectionAddress. {
         //...
       }
    void disconnect() {
       //...
    }
  }
}
```
- *Properties* (name begins with @) are labels that can be erased
- A property represents a configuration of the object's internal state
- @x: *invariant*
- +@x: *postcondition*

## Related: Typestate Checking

- Typestate<sup>1,2,3 etc.</sup> typically describes objects as state machines in order to check for invalid API usage
	- For example, Sockets can be in a "connected" state or a "closed" state
	- Methods may express pre- and postconditions on object state

1. Yellin and Strom. "Typestate: A New Programming Language Concept for Software Reliability." IEEE Trans Softw Eng. 1986.

2. Deline and Fähndrich. "Typestates for Objects." ECOOP, 2004.

3. Bierhoff and Aldrich. "Modular Typestate Checking of Aliased Objects." OOPSLA, 2007

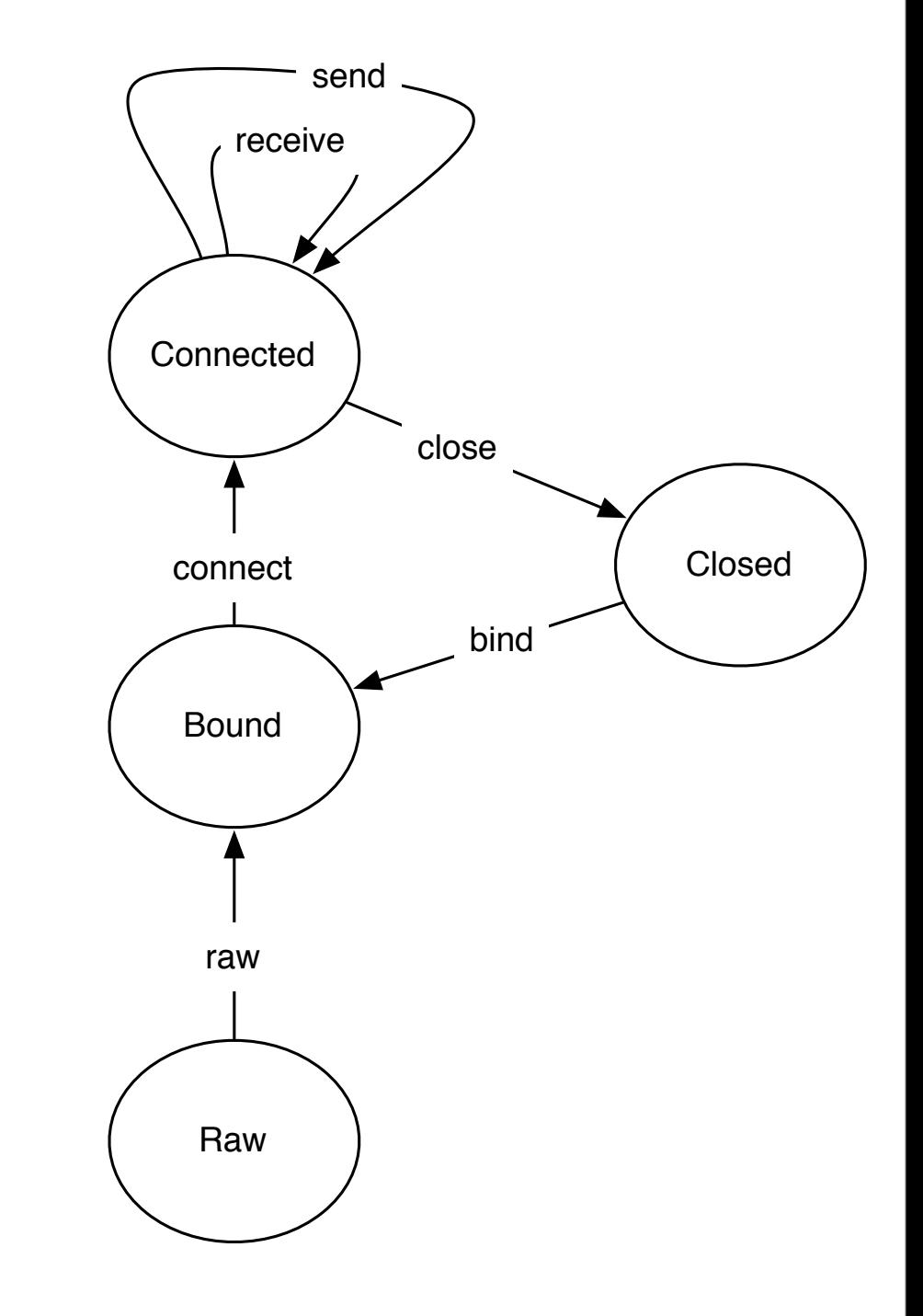

Monday, October 24, 2011

#### Poplar compared to typestate

- We must describe not just *legal* API sequences but also *useful* API sequences.
- A Poplar state is a set of labels, so clients can depend on any subset of a state.
	- This is a source of slack for future evolution!
- We allow any class to provide labels for any other classes
	- Typestates are only provided by a class for itself

## Tracing properties

```
class Connector {
  tags(Address) connectionAddress;
   resource connection {
      properties @connected, @configured;
      void connect(Address a)
         this: +@connected, @configured;
         a: connectionAddress. {
            //...
         }
      void disconnect() {
         //...
      }
  } class Client {
              Address a(connectionAddress);
              void m(Connector c) mutates 
               c.connection: c: -@configured. {
                        c.connect(a);
                        c.disconnect();
               }
            }
```
- Properties are erased through *resource mutations*, an idea adapted from the Boyland-Greenhouse system
- **Mutating a resource erases all of its properties**, unless we specify otherwise
- In addition to generating code, we can verify handwritten code w.r.t. a *mutation summary* such as mutates c.connection

#### Labels of c after execution

@configured @connected, @configured (none)

#### Related: Boyland-Greenhouse Effect System<sup>1</sup>

- Every object has a hierarchy of *abstract regions*, which are groups of fields (polymorphic)
- B-G system tracks reads and writes of fields; the purpose is to know whether two statements may interfere with each other (boolean)
- Our system tracks **creation and destruction of labels**. If there is interference, **we can know which labels may be destroyed as a result.**

1. Boyland and Greenhouse. "An Object-Oriented Effects System." ECOOP, 1999

#### Queries and solutions

```
class Connector {
   tags(Address) connectionAddress;
   resource connection {
      properties @connected, @disconnected;
      void connect(Address a)
         this: +@connected;
         a: connectionAddress. {
            //...
         }
      void disconnect()
         this: -@connected, +@disconnected. {
            //...
      }
class Client {
  Address a(connectionAddress);
  void m(Connector c) mutates c.connection:
     C: \{#transform(c, @connected);
        #transform(c, @disconnected);
   }
}
                                                  Generated code
                                                  c.connect(a);
                                                  c.disconnect();
                                                   • When we solve a query,
                                                     we generate a set of 
                                                     goal conditions from 
                                                     the query and 
                                                     assumptions from the 
                                                     context
                                                   • In general, we
                                                     construct a partially 
                                                     ordered sequence of 
                                                     actions using a 
                                                     planning algorithm
```
(start)

this.a

connectionAddress

connect(a)

@connected

#transform(c, @connected)

disconnect()

@connected

#transform(c, @disconnected)

@disconnected

#### Evolving the Connector

```
class Connector {
  tags(Address) connectionAddress;
```

```
resource connection {
   properties @connected, @disconnected;
```

```
void connect(Address a)
   this: +@connected;
   a: connectionAddress. {
      //...
   }
```

```
void disconnect()
   this: -@connected, +@disconnected. {
      //...
}
```
#### **New**

```
class Connector {
   tags(Address) connectionAddress;
```

```
resource connection {
   properties @connected, @disconnected, 
   @configured;
```

```
void setAddress(Address a)
   a: connectionAddress;
   this: +@configured. { // ... }
```

```
void connect()
   this: +@connected, @configured. {
      //...
   }
```

```
void disconnect()
```
}

}

}

```
this: -@connected, +@disconnected. {
   //...
```
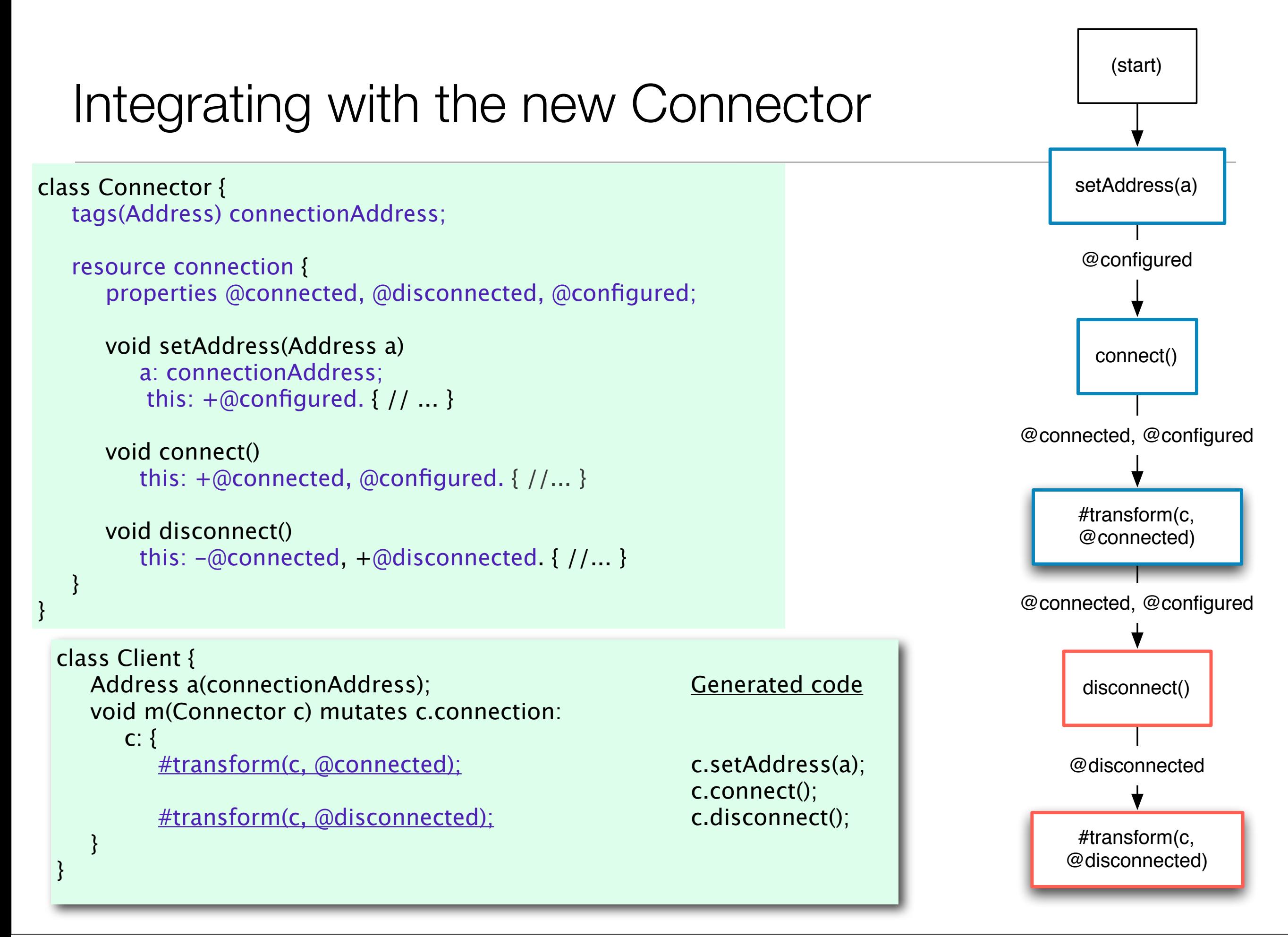

## Intended workflow

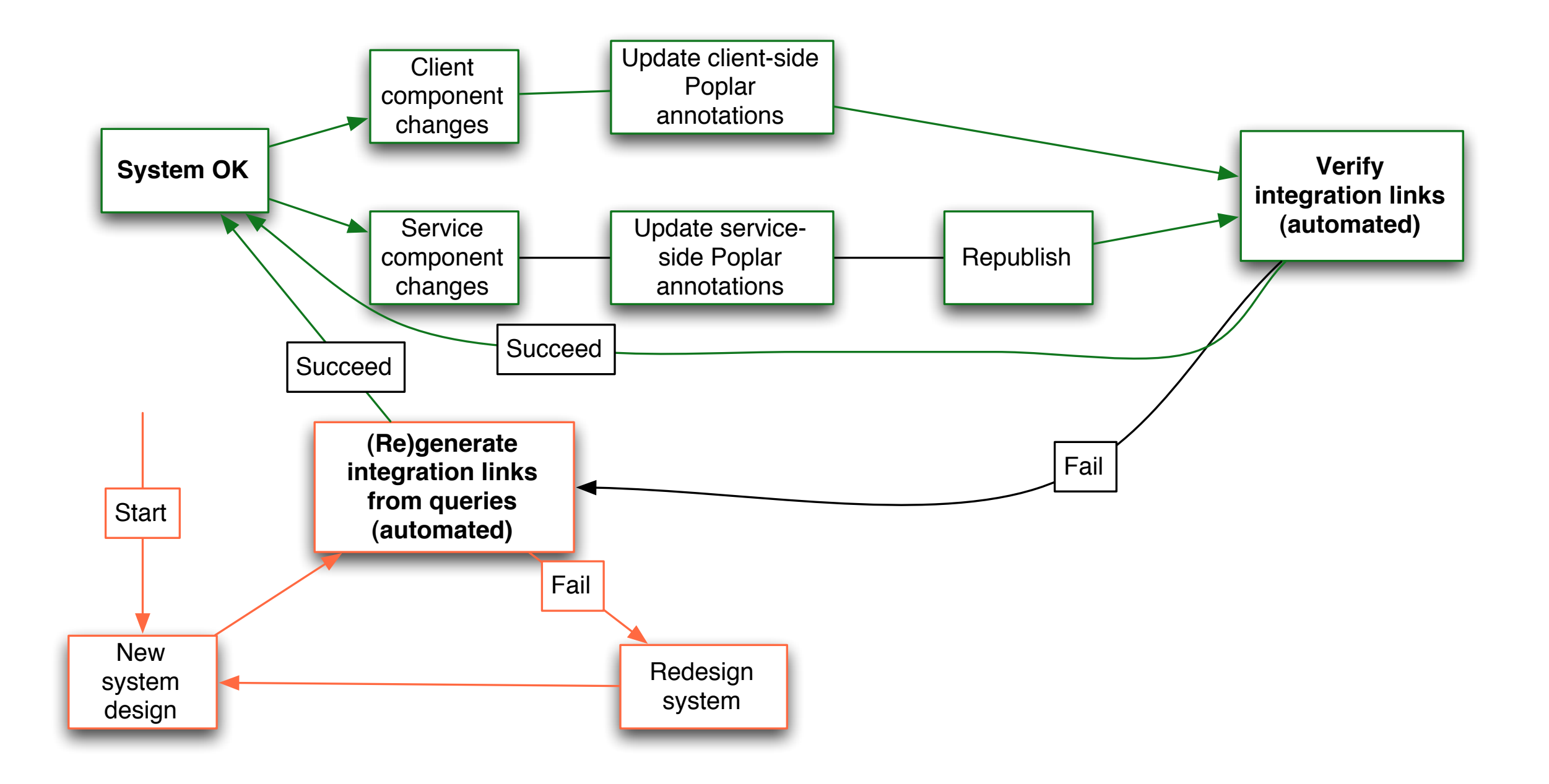

### Limitations of our design

- We don't encode control flow information (branches, loops and so on), so this must be handled externally
- No support for exceptions, concurrency, generics
- It is essential to preserve the meaning of *each individual label* across program upgrades

#### Jardine, a Poplar implementation

- The first prototype release will be available for download at [http://](http://www.poplar-lang.org) [www.poplar-lang.org](http://www.poplar-lang.org) very soon
- Based on David Pearce's JKit<sup>1</sup> Java compiler; written in Java and Scala
- Checks Poplar constraints and solves queries, compiles Poplar source files to Java classes
- Co-implemented with Alexandre Pichot, UPMC, France

1. Pearce, David. "JPure: A Modular Purity System for Java.", CC 2011

## Summary of results

- The language design appears to be useful for describing real APIs (Swing, JDBC)
	- Modular compilation, polymorphism
	- A strategy for handling aliasing
	- Built-in slack allows for future evolution
- A formalisation based on Middleweight Java<sup>1</sup>

1. Nyström-Persson, Pichot and Honiden. *Evolvable Java Composition with Stateful Labels and Effects.* ESOP 2012, under review.

Monday, October 24, 2011

#### **Conclusion**

- We propose a novel approach to Java component specification and integration, based on AI planning
	- We combine ideas from typestate checking and from effect systems
	- Verification of code, generation of integration links and verification of integration links are all possible
- **• Initial integration becomes easy**
- **• Staying integrated when components evolve becomes easy**

#### Future work

- Case studies on software evolution in practice
- Further Jardine improvements
	- Minor enhancements and bugfixes (short term)
	- Verification of integration links (long term)
- More comprehensive formalisation
	- Type safety proof
- Full "Poplarisation" of selected Java libraries

# The presentation ends here. Extra slides after this point.

#### Generating and evolving integration links

Integration link  $=$  query  $+$  solution

![](_page_27_Figure_2.jpeg)

#### Related: Middleweight Java (MJ)

- Minimal calculus for an imperative fragment of Java (with side effects) by Parkinson, Bierman, Pitts<sup>1</sup>
- The MJ authors prove the safety of a simplified form of the Boyland-Greenhouse effect system
- **• We use MJ as a basis for formalisation of Poplar.**
- FJ is a more well-known core calculus for Java, but unsuitable, since it has no side effects (in particular, no assignment)<sup>2</sup>

1. Bierman, Parkinson and Pitts. "MJ: An Imperative Core Calculus for Java and Java with Effects." 2003 2. Igarashi, Pierce and Wadler. "Featherweight Java: A Minimal Core Calculus for Java and GJ." TOPLAS, 2001

#### Other related work

- Label-selective lambda calculus<sup>1</sup>
	- As far as we know, Poplar is the first application of label based argument selection to Java
- Fully automated adaptation of ML components<sup>2</sup>
- Ownership systems<sup>3</sup>
- Jungloid mining<sup>4</sup>

1. Garrigue and Furuse. "A Label-Selective Lambda Calculus with Optional Arguments and its Compilation Method." 1995

2. Haack, Howard, Stoughton and Wells. "Fully Automated Adaptation of Software Components Based on Semantic Specifications", AMAST 2002

- 3. Clarke, Potter and Noble. "Simple Ownership Types for Object Containment." ECOOP 2001
- 4. Mandelin, Xu, Kimelman and Bodik. "Jungloid Mining: Helping to Navigate the API Jungle." PLDI 2005

#### Conflict of evolution and integration

- Software developers often want to refactor their code, i.e. make systematic structural changes
- It has been found<sup>1</sup> that a majority of breaking changes (changes that cause bugs or compilation errors) in large software systems stem from refactoring
- Bloch<sup>2</sup> and Fowler<sup>3</sup> recommend that published interfaces should be changed minimally and that they should be as small as possible
- **• The greater the number of components that must remain integrated, the harder it is to evolve the program**
- 1. Dig and Johnson. "The Role of Refactorings in API Evolution." ICSM 2005
- 2. Bloch. "Effective Java." 2001
- 3. Fowler et al. "Refactoring." 1999

#### Additional features of Poplar

- Composite properties: alternative names for conjunctions of labels
- External resources/properties: labels of one object can be represented in another object

#### Handling aliasing with uniqueness kinds

- **Uniqueness kinds** classify each variable according to a) uniqueness or nonuniqueness, and b) preservation of uniqueness
	- **Unique**: definitely unique, preserves uniqueness
	- **Maintain**: possibly unique, preserves uniqueness
	- **Normal**: not unique, does not preserve uniqueness
	- **Fresh**: new and unique, can be converted to any other uniqueness kind

```
class Foo {
   static Foo getFoo() result: normal. { ... }
   Foo() result: fresh. { ... }
   void baz() mutates this.baz;
   void m1() mutates any(Foo).baz: {
      Foo f = getFoo; //f is aliased
      f.baz();
   }
   void m2 {
      Foo f(unique) = new Foo(); //f is now
      unique
      f.baz;
   }
```
#### Managed/plain boundary

- We divide each component into *plain code* and *managed code*
- Constraints such as **unique** need only be true in managed code, and Poplar will only use managed code for integrations (logical uniqueness rather than true uniqueness)
- We make this practical by constraining the flow of data between components to be in managed code

![](_page_33_Figure_4.jpeg)

# Example: registry with managed/plain code

- Managed code is simply code that has associated Poplar signatures
- The result of Item() is not truly unique, but it is unique within the managed code - "logically unique"
- We may view the managed code as an *integration interface*
- The extra aliases that are created in the plain code must not be exposed in managed code

```
class Item {
```
static List<Item> allItems:

```
//...
tags usefulItem;
tags(int) numItems;
```

```
Item() result: +usefulItem, unique. {
    allItems.add(this);
}
```

```
resource state {
    properties @used;
    void use()
        this: ++@used. {
    }
}
```

```
int countItems() result: +numItems. {
    return allItems.size(); 
}
```
}

}

```
class User {
   void useItem(Item i) mutates i.state:
        i: unique, +@used. {
            i.use();
        }
   }
```
//if "i" were not unique, the above would be: //mutates any(Item).state

#### Resource structure (partial) for JDBC

![](_page_35_Figure_1.jpeg)

### Example code

• Tags are like properties, but cannot be erased

class Statement {

 tags(ResultSet) statementResult; tags(String) sqlQuery;

```
 resource(ResultSet) results {
    properties @open;
    links results;
    links ext(Connection).connection;
 }
```
 resource results { ResultSet executeQuery(String query) query: sqlQuery, result: statementResult, +@open. { }

class ResultSet {

 tags(int) resultData, columnIndex; tags(String) resultData;

tags updatable;

 resource warnings { void clearWarnings() {}

 resource rowUpdates { properties @dirty; void cancelRowUpdates() this:updatable. {} void updateBoolean(int idx, boolean x) this: updatable,  $+\textcircled{adirty.}$  {} void updateInt(int idx, int x) this: updatable,  $+\textcircled{a}$ dirty. {} // etc...

void updateRow() {}

}

}

resource cursor {

properties @first, @last;

boolean relative(int rows) this: @open. {} boolean absolute(int pos) this: @open. {} boolean next() this: @open. {} boolean previous() this: @open. {} void first() this: @open, +@first. {} void last() this: @open, +@last. {}

}

}

int getInt(int index)

this: @open, index: columnIndex, result: resultData. {}

#### String getString(int index)

this: @open, index: columnIndex, result: resultData. {}

 } }

# Partial Order Planning algorithm (POP)

- 1. Initialise plan to have two pseudo-actions, **start** and **finish**
- 2. If there are no open preconditions, stop
- 3. Select an open precondition
- 4. Create each possible successor with new and existing actions
- 5. Resolve conflicts in each successor by strengthening ordering
- 6. Go to step 2

![](_page_37_Figure_7.jpeg)